Příloha č. 3 k zákonu č. 622/2006 Sb.

## CELKOVÝ PŘEHLED VÝDAJŮ STÁTNÍHO ROZPOČTU PODLE KAPITOL

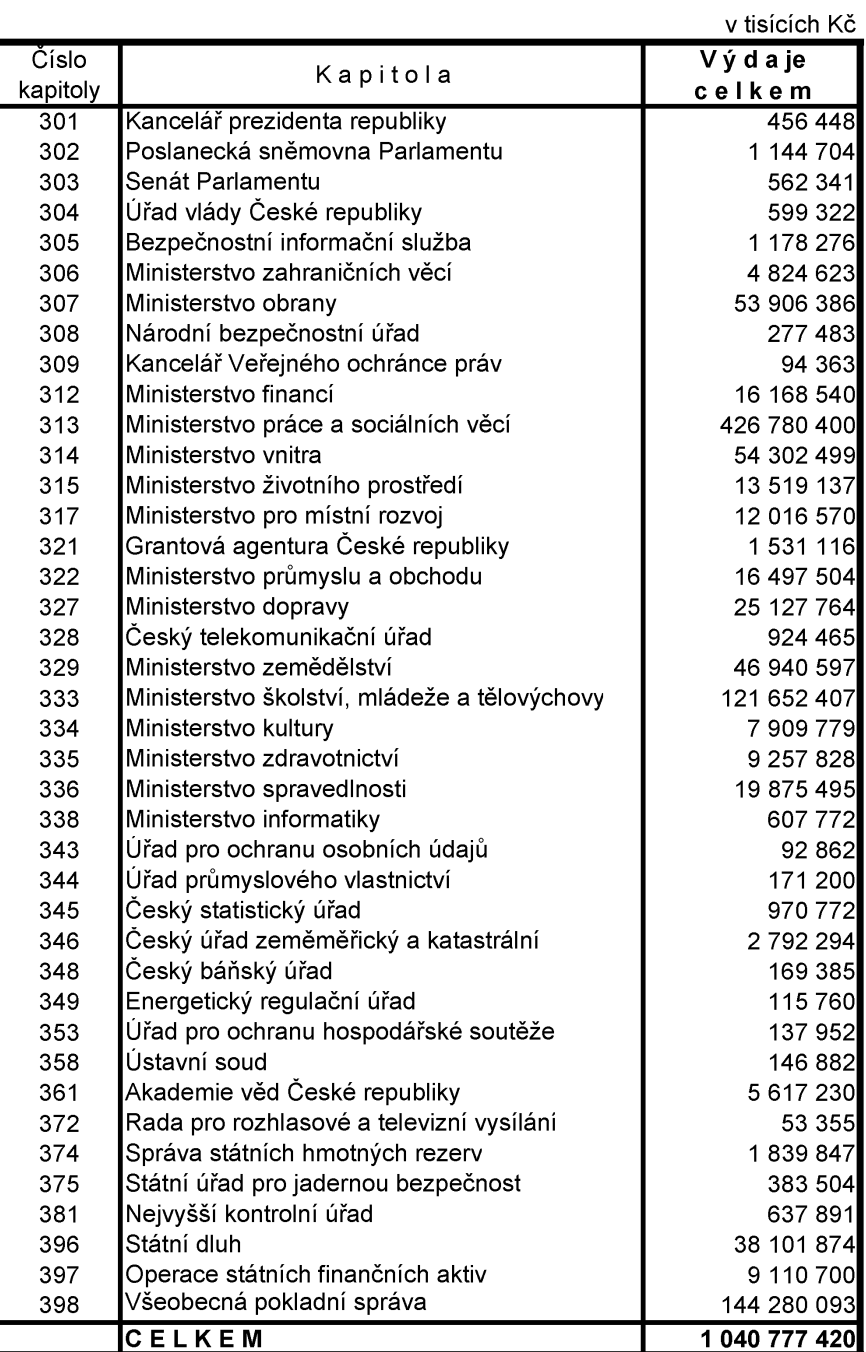